Espace pédagogique de l'académie de Poitiers > Site du collège Fabre d'Eglantine de La Rochelle (17) > Vie administrative

<https://etab.ac-poitiers.fr/coll-feglantine-la-rochelle/spip.php?article27> - Auteur : Y Siro

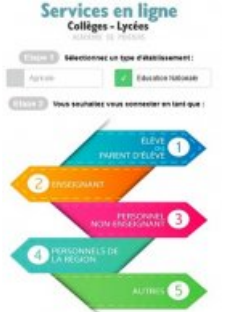

Activation des téléservices

publié le 03/12/2015 - mis à jour le 02/03/2016

*Descriptif :*

Le ministère de l'Éducation nationale met à disposition des établissements une offre de téléservices accessibles sur Internet et destinés aux parents et aux élèves.

Le ministère de l'Éducation nationale met à disposition des établissements une offre de téléservices accessibles sur Internet et destinés **aux parents** et aux élèves.

Vous venez de recevoir vos identifiants en tant que responsable d'élève(s) de notre collège, connectez-vous à l'adresse suivante : [ent.ac-poitiers.fr](https://ent.ac-poitiers.fr/) $\mathbb{C}^n$ 

ou directement en passant par le menu "*Espace parents*" de notre site : [www.fabredeglantine.fr](http://www.fabredeglantine.fr/) Une aide à la connexion est également présente dans cet "*Espace parents*".

**Élément nouveau :** Un autre lien est à votre disposition, mais il ne permet que la consultation des notes sur le logiciel "Sconet Notes" : [Scolarité](https://teleservices.ac-poitiers.fr/) services<sup>™</sup>

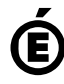

 **Académie de Poitiers** Avertissement : ce document est la reprise au format pdf d'un article proposé sur l'espace pédagogique de l'académie de Poitiers. Il ne peut en aucun cas être proposé au téléchargement ou à la consultation depuis un autre site.